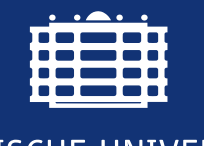

**TECHNISCHE UNIVERSITÄT CHEMNITZ** 

Zielstellung

Implementierung

mplementierung

Testszenario und Ergebnisse

Testszenario und Ergebnisse

Fakultät für Maschinenbau Institut für Füge- und Montagetechnik Professur Montage- und Handhabungstechnik Prof. Dr.-Ing. Maik Berger

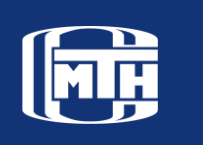

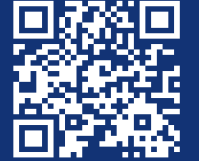

## Inbetriebnahme eines Modellroboters des Typs "EEZYbot MK1"

Im Rahmen einer Veranstaltung zur industriellen Robotertechnik sollen an der Professur Montage- und Handhabungstechnik der technischen Universität Chemnitz mehrere industriellen Roboter in verkleinertem Maßstab aus 3D-gedruckten Bauteilen sowie elektronischen und mechanischen Komponenten für Lehrzwecke verwendet werden. In dieser Arbeit geht es um Inbetriebnahme eines 3D-gedruckten seriellen Palettierroboters. Die Inbetriebnahme beinhaltet die kinematische Analyse, Programmierung, Steuerung durch eine grafischen Bedienoberfläche und Simulation eines Modellroboters des Typs "EEZYbot MK1".

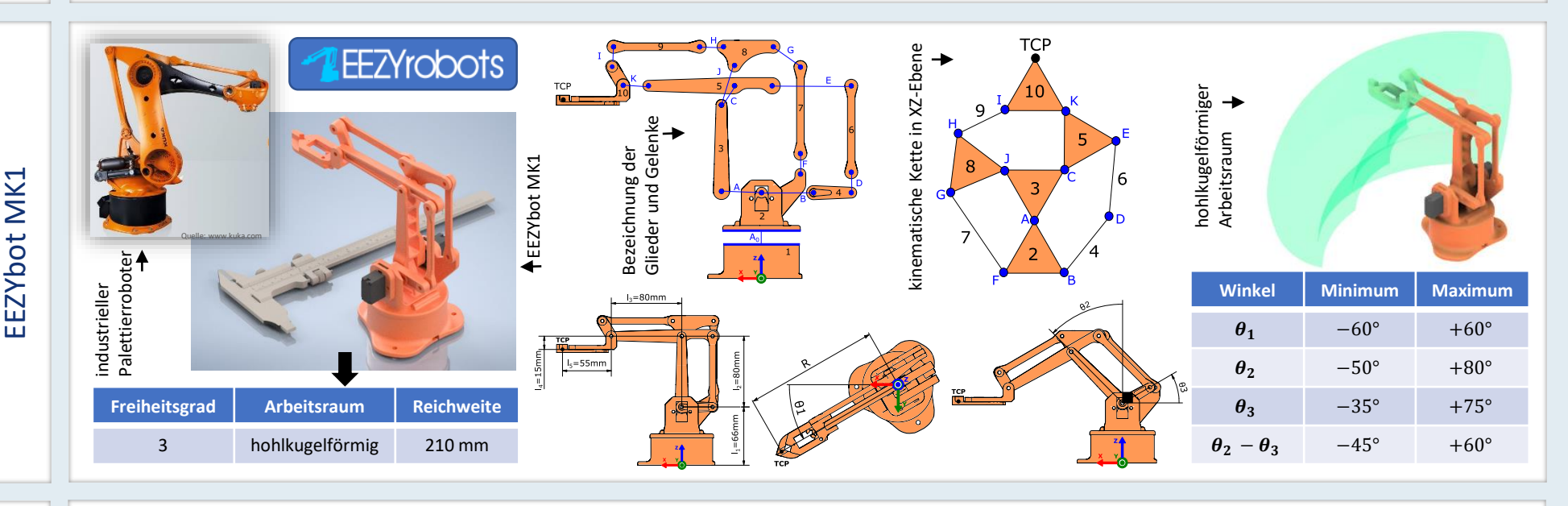

**Steuerung der Servos Simulation**

**Tinker**Horge

 $\blacktriangledown$  CoppeliaSim

**Programmierung elektronische** 

TFI

Die programmierte Bedienoberfläche ermöglicht:

- 1. Berechnung der Vor- und Rückwärtskinematik
- 2. Verknüpfung mit dem Roboter sowie CoppeliaSim
- 3. Steuerung des Roboters im manuellen Zustand in 3 Koordinatensystemen:
	- kartesisches Koordinatensystem
	- Gelenk-Koordinatensystem
	- zylindrisches Koordinatensystem
- 4. Einstellung der Geschwindigkeit und Beschleunigung der Servos
- 5. Teach-In-Verfahren (Online-Programmierung) und Speicherung des geteachten Szenarios in einer CSV-Datei
- 6. Abrufen bzw. Durchführen der gespeicherten geteachten Szenarien durch PTP-Steuerung

**Testszenario**: Eine einfache Pick-and-Place

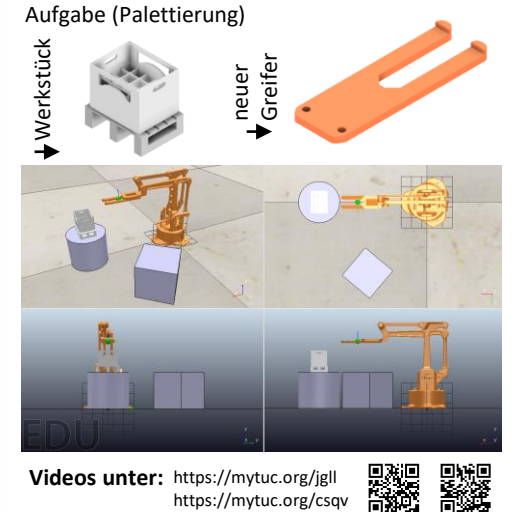

**Ergebnisse**: Die Pick-and-Place Aufgabe kann erfolgreich erfüllt werden.

## Aber:

Bedienoberfläche

Bedienoberfläche

G

- 1. Aufgrund des Spiels in den Getrieben und zwischen den Getrieben und Servohebeln weist der Roboter keine hohe Genauigkeit und Wiederholbarkeit auf.
- 2. Für die Drehgelenke des Roboters sind Schrauben eingesetzt, deswegen entsteht hohe Reibung an den Gelenken. Folglich bewegt sich der Roboter ruckartig bzw. stockend und wegen der hohen Momente machen die Servos störende Geräusche.
- 3. Da in der Programmierung keine Gewichtskraft-Kompensation implementiert ist, treten Abweichungen bei der Z-Position auf. 4. Da die Steuerung des Roboters eine PTP-Steuerung ist, sind nur die
- Anfangs- und Zielposition von Bedeutung. Deswegen ist die Bahn zwischen Anfangs- und Zielposition nicht von Bediener vorhersehbar.

Wegen dieser Probleme kann ein genaues Teach-In-Verfahren sehr zeitaufwendig sein.

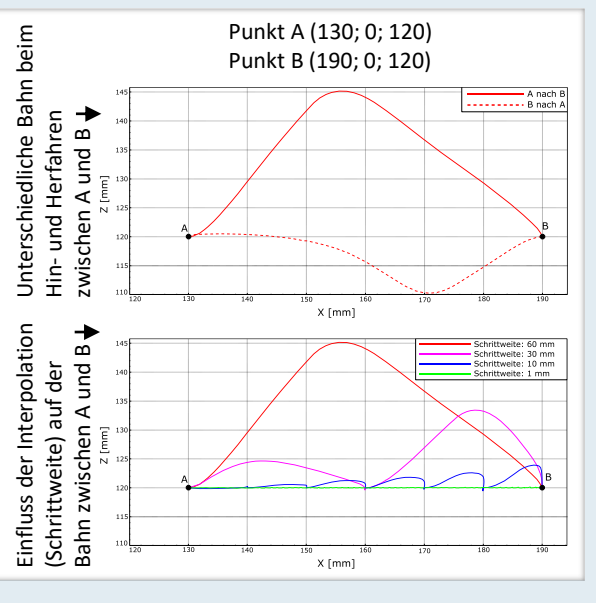

Die Simulation in CoppeliaSim ermöglicht Offline-

Simulation des Roboters in CoppeliaSim

\_<br>c +0.1350 y:-0.0000001 z:+0.1310<br>x -000.0000 b:-000.0000 a:-000.00!

Programmierung des Roboters.

**W e i t e r e I n f o r m a t i o n e n u n t e r W W W . T U - C H E M N I T Z . D E / M B / M H T**

Leiter der Professur: Prof. Dr.-Ing. Maik Berger, 09107 Chemnitz, Sitz: Reichenhainer Straße 70, Rühlmann-Bau, Raum A219 Betreuer: Philipp Wabnitz, M.Sc., Tel.: +49 (0) 371 / 531 - 33303, Email: philipp.wabnitz@mb.tu-chemnitz.de